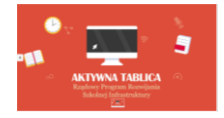

FZ.271.34.1.2017.WS Kańczuga, dnia 29.11.2017 r

### **Dyrektor Szkoły Podstawowej im. Króla Jana III Sobieskiego w Kańczudze**

# **ZAPRASZA**

do złożenia propozycji cenowej na realizację zadania pn.: **Dostawa pomocy dydaktycznych w ramach Rządowego programu – "Aktywna tablica"** 

*(postępowanie o wartości szacunkowej zamówienia poniżej 30 000 euro)*

*- Dostawy –* **39162100-6** Pomoce dydaktyczne, **30236000-2** Różny sprzęt komputerowy, **39162000-5** Pomoce naukowe

#### **1. Nazwa i adres Zamawiającego**

Szkoła Podstawowa im. Króla Jana III Sobieskiego w Kańczudze ul. Szkolna 1 37-220 Kańczuga tel. 016 642 31 42, fax: 016 642 66 30 [e-mail:](mailto:email%20=%20ugim_kanczuga@post.home.pl) sekretariat@kanczuga.pl

#### **2. Opis przedmiotu zamówienia:**

Przedmiotem danej części zamówienia jest dostawa pomocy dydaktycznych w ramach Rządowego programu rozwijania szkolnej infrastruktury oraz kompetencji uczniów i nauczycieli w zakresie technologii informacyjno – komunikacyjnych – "Aktywna tablica"

Szczegółowy zakres zapotrzebowania został określony w Opisie przedmiotu zamówienia – zał. 2.

Lokalizacja dostawy – Szkoła Podstawowa im Jana III Sobieskiego w Kańczudze, ul. Szkolna 1, 37-220 Kańczuga.

Dostarczone przedmioty zamówienia muszą być fabrycznie nowe, z bieżącej produkcji, wolne od wad, zapakowane w opakowania umożliwiające jednoznaczną identyfikację zapakowanego produktu.

Dostarczone produkty muszą być wniesione do pomieszczenia Zamawiającego.

Zaleca się, aby dostarczony asortyment zapakowany był w tekturowych pudełkach, uniemożliwiających uszkodzenie produktów w czasie transportu.

Odpowiedzialność za uszkodzenia produktów w czasie transportu ponosi Wykonawca.

Wszelkie koszty związane z wykonaniem zamówienia ponosi Wykonawca.

Zamawiający zastrzega sobie możliwość zwrotu dostarczonego asortymentu niespełniającego wymogów jakościowych oczekiwanych przez Zamawiającego na koszt Wykonawcy.

Dodatkowo wszystkie zaproponowane produkty muszą spełniać n/w wymagania:

- posiadają deklarację CE.

- posiadają certyfikat ISO 9001 dla producentów.

- są fabrycznie nowe (wyprodukowane nie wcześniej niż 9 miesięcy przed dostawą) i wolne od obciążeń prawami osób trzecich,

- posiadają dołączone niezbędne instrukcje i materiały dotyczące użytkowania w języku polskim,

- posiadają okres gwarancji udzielonej przez producenta lub dostawcę nie krótszy niż 2 lata,

W przypadku zakupu danego rodzaju pomocy dydaktycznych w więcej niż jednym egzemplarzu, wszystkie pomoce dydaktyczne danego rodzaju muszą pochodzić od jednego producenta.

# **3. Wymagany termin realizacji zamówienia:**

Do 10 dni od daty zawarcia umowy.

# **4. Kryteria oceny ofert i ich znaczenie.**

1. Zamawiający będzie oceniał oferty według następujących kryteriów:

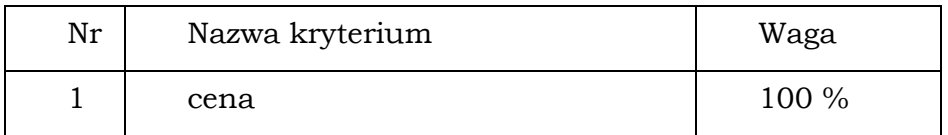

2. Punkty przyznawane będą liczone według następujących wzorów:

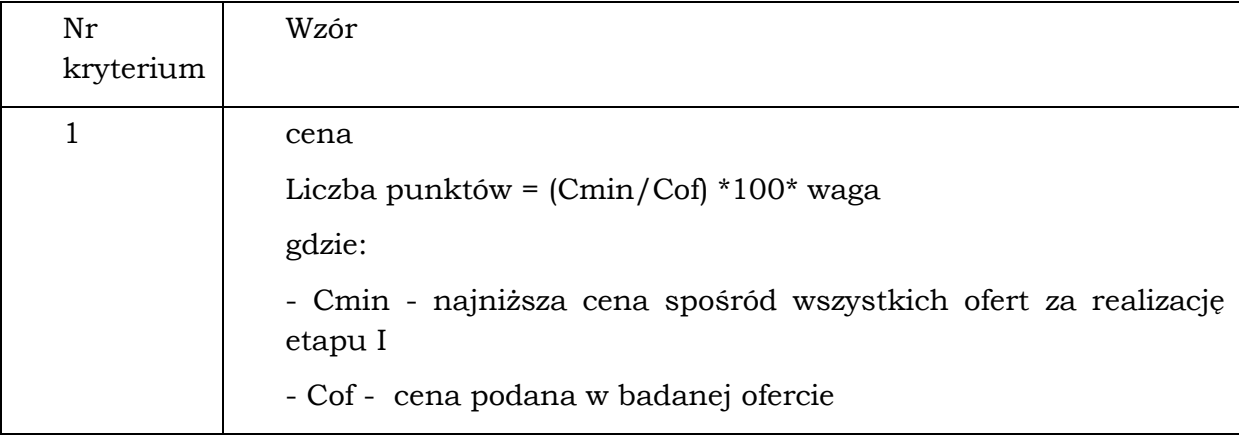

# **5. Miejsce i termin złożenia propozycji cenowej**

Propozycję cenowa należy złożyć w terminie do dnia **07.12.2017 godzina 11:00**  w zamkniętej kopercie w siedzibie zamawiającego tj. w Urzędzie Miasta i Gminy Kańczuga, ul. M. Konopnickiej 2, 37-220 Kańczuga – pokój nr 13 sekretariat Propozycja otrzymana przez zamawiającego po terminie podanym powyżej zostanie zwrócona Wykonawcy bez otwierania,

Wykonawca może wprowadzić zmiany lub wycofać złożoną przez siebie propozycję przed terminem upływu jej składania.

Otwarcie ofert nastąpi w dniu 07.12.2017 roku o godzinie 11:05 w siedzibie Zmawiającego.

O wyborze najkorzystniejszej oferty Zmawiający powiadomi Wykonawców pisemnie lub drogą elektroniczną.

# **Opis sposobu przygotowania propozycji cenowej:**

- należy ją złożyć w nieprzejrzystej i zamkniętej kopercie,

- na kopercie należy umieścić nazwę i adres Zamawiającego, nazwę i adres Wykonawcy oraz wskazanie nazwy zadania – **Dostawa pomocy dydaktycznych w ramach Rządowego programu – "Aktywna tablica"** – **Szkoła Podstawowa w Kańczudze**

- ceny w niej podane mają być wyrażone cyfrowo i słownie,
- ma być napisana w języku polski, czytelnie,
- ma obejmować całość zamówienia

#### **6. Informacja na temat zakresu wykluczenia.**

W celu uniknięcia konfliktu interesów zamówienia publiczne, udzielane przez Zamawiającego nie mogą być udzielane podmiotom powiązanym z nim osobowo lub kapitałowo. Przez powiązania kapitałowe lub osobowe rozumie się wzajemne powiązania między zamawiającym lub osobami upoważnionymi do zaciągania zobowiązań w imieniu zamawiającego lub osobami wykonującymi w imieniu zamawiającego czynności związane z przygotowaniem i przeprowadzeniem procedury wyboru wykonawcy a wykonawcą, polegające w szczególności na:

- a) uczestniczeniu w spółce jako wspólnik spółki cywilnej lub spółki osobowej,
- b) posiadaniu co najmniej 10% udziałów lub akcji,
- c) pełnieniu funkcji członka organu nadzorczego lub zarządzającego, prokurenta, pełnomocnika,
- d) pozostawaniu w związku małżeńskim, w stosunku pokrewieństwa lub powinowactwa w linii prostej, pokrewieństwa drugiego stopnia lub powinowactwa drugiego stopnia w linii bocznej lub w stosunku przysposobienia, opieki lub kurateli.

### **Z postepowania wyklucza się również wykonawców którzy:**

- a) złożyli nieprawdziwe informacje mające wpływ lub mogące mieć wpływ na wynik postepowania,
- b) nie wykazali spełnienia warunków w postepowaniu

#### **7. Informacje o sposobie porozumiewania się zamawiającego z wykonawcami, a także wskazanie osób uprawnionych do porozumiewania się z wykonawcami**

*Sprawy proceduralne: Pan Wiesław Sopel – 016 642 31 42 - wew. 20*

Zamawiający zastrzega sobie możliwość przekazywania informacji i oświadczeń także za pośrednictwem faksu i poczty internetowej.

#### **8. Propozycja ma zawierać następujące dokumenty:**

- a) Formularz propozycji wg załączonego wzoru,
- b) Kalkulacja załącznik nr 2
- c) Pełnomocnictwo lub dokument/y z których będzie wynikać uprawnienie do podpisania oferty (Aktualny odpis z właściwego rejestru lub centralnej ewidencji i informacji o działalności gospodarczej)
- d) Parafowany wzór umowy zał. 3
- e) Określenie podwykonawstwa zał. 4

# **9. Opis sposobu obliczenia ceny składanej propozycji cenowej:**

# **Wynagrodzenie ryczałtowe w rozumieniu art. 632 Kodeksu cywilnego**

- 1. Obowiązującą formą wynagrodzenia jest wynagrodzenie ryczałtowe. Ustalona w drodze postępowania wysokość wynagrodzenia ryczałtowego jest ostateczna, niezależna od rozmiaru wykonanych prac i innych świadczeń oraz ponoszonych przez Wykonawcę kosztów ich realizacji. Za ustalenie ilości robót i prac oraz sposób przeprowadzenia na tej podstawie kalkulacji wynagrodzenia ryczałtowego odpowiada wyłącznie Wykonawca.
- 2. Podatek VAT będzie naliczany zgodnie z obowiązującymi przepisami. W przypadku zmiany podatku VAT nastąpi zmiana wynagrodzenia ryczałtowego brutto, która zostanie wprowadzona aneksem do umowy.
- 3. Przy określaniu stawki podatku VAT należy wziąć pod uwagę, że dostawa pomocy dydaktycznych następuje na rzecz placówek oświatowych i sprzęt będzie wykorzystywany do celów dydaktycznych.
- 4. Wszystkie wartości pieniężne powinny być podawane z dokładnością do dwóch miejsc po przecinku.

# **10. Informacje dotyczące zawierania umowy:**

Niezwłocznie po dokonaniu wyboru propozycji zamawiający poinformuje wszystkich, którzy złożyli swoje propozycje w odpowiedzi na skierowane zaproszenie, o dokonanym wyborze.

Wybrany Wykonawca o terminie i miejscu zawarcia umowy zostanie powiadomiony odrębnym pismem, faksem lub telefonicznie.

Zamawiający zastrzega sobie możliwość powtórzenia czynności albo unieważnienia postępowania, jeżeli podmiot/podmioty biorące udział w postępowaniu wpłynęły na jego wynik w sposób sprzeczny z prawem lub niniejszymi Wytycznymi.

Możliwość unieważnienia postepowania może nastąpić również bez podania przyczyny.

Zamawiający przewiduje możliwość unieważnienia postępowania w przypadku gdy kwota najkorzystniejszych ofert przewyższa wartość środków przeznaczonych na sfinansowanie zamówienia, zabezpieczonych w budżecie.

> ……………………………………… Podpis kierownika zamawiającego

W załączeniu:

- 1. Wzór druku "propozycji cenowej"
- 2. Opis przedmiotu zamówienia cennik
- 3. Wzór umowy
- 4. Określenie podwykonawstwa